# Microsoft Networking with Windows Server 2016, Part 5 of 9: Active Directory

## page 1

Meet the expert: Patrick Loner has certifications for MCSA, MCSE, MCITP, A+, Network+, Security+, and more. He has been working as a Microsoft Certified Trainer, network administrator, and network consultant for over ten years. He has over a decade of experience working with and teaching about Windows networks with client and server operating systems. He has guided many students toward Microsoft and CompTIA certifications. Most recently, he has worked as a freelance trainer and network consultant specializing in Windows Server 2008 and Microsoft Exchange 2007 and Exchange 2010 implementations, design, and upgrades. Patrick continues to branch out now working with and training on Windows Server 2012, Windows 8, Exchange 2013, and System Center Configuration Manager 2012.

## Prerequisites: there are no prerequisites

## Runtime: 01:32:53

Course description: This course will begin with discussing Active Directory integration and the use of SRV records. Next, Advanced Name Resolution and the options of configuring advanced Active Directory Settings. Finally, DNS Troubleshooting will be covered.

## Course outline:

#### **Understanding Active Directory Integration**

- Introduction
- Understanding Active Directory Integration
- SRV Records
- Demo: SRV Records
- Active Directory Integrated **Zones**

Demo: Integrated Zones

Application Partitions

- Obtaining DNS Server Statistics
- Command Line Tools
- Troubleshooting Process
- Managing DNS Services
- Testing DSN Servers
- Demo: DNS Server Statistics
- · Demo: Event Viewer
- Demo: Troubleshooting with PowerShell
- · Demo: Aging and Scavenging
- Summary

Summary

## **Configure Advanced Active Directory Settings**

- Introduction
- Configure Advanced DNS Settings
- Advanced Name Resolution
- The GlobalNames Zone
- · Demo: The GlobalNames Zone
- Summary

# Split DNS

- Introduction
- Split DNS
- Introducing DNS Policies
- DNS Policy Elements
- Demo: Create Subnets
- Demo: DNS Policies
- Implementing DNS Security
- Implementing DNSSEC
- Summary

#### **Troubleshooting DNS Name** Resolution

- Introduction
- Troubleshooting DNS Name Resolution
- Introduction to DNS Troubleshooting

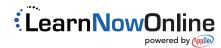